Министерство образования и науки Курской области Областное бюджетное учреждение дополнительного образования «Областной центр развития творчества детей и юношества»

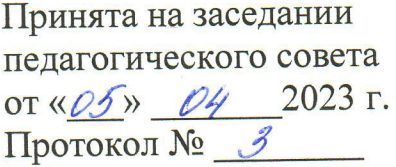

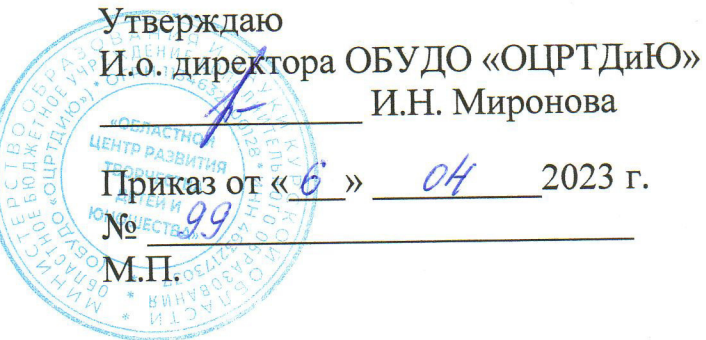

# ДОПОЛНИТЕЛЬНАЯ ОБЩЕРАЗВИВАЮЩАЯ ПРОГРАММА технической направленности «IT-квантум. Углубленный модуль 3» (базовый уровень)

Возраст обучающихся: 10 - 17 лет Срок реализации: 3 месяца

> Автор-составитель: Кузнецов Алексей Юрьевич, педагог дополнительного образования

г. Железногорск, 2023 г.

# **1. Комплекс основных характеристик**

# **1.1 Пояснительная записка**

#### **Нормативно-правовая база**

– Федеральный Закон от 29.12.2012 г. № 273-ФЗ (ред. от 31.07.2020) «Об образовании в Российской Федерации» (с изм. и доп., вступ. в силу с 01.08.2020);

‒ Стратегия развития воспитания в Российской Федерации до 2025 года, утвержденная распоряжением Правительства РФ от 29.05.2015 г. № 996-р.;

– Концепция развития дополнительного образования детей до 2030 года, утвержденная распоряжением Правительства РФ от 31.03.2022 г. № 678-р;

‒ Национальный проект «Образование»: протокол № 10 от 03.09.2018 г. президиума Совета при Президенте РФ по стратегическому развитию и проектам;

‒ Государственная программа «Развитие образования»: постановление Правительства РФ от 26.12.2017 г. № 1642;

‒Приказ Министерства образования и науки Российской Федерации от 23.08.2017 г. № 816 «Об утверждении Порядка применения организациями, осуществляющими образовательную деятельность, электронного обучения, осуществляющими образовательную деятельность, электронного обучения, дистанционных образовательных технологий при реализации образовательных программ»;

– Приказ Министерства просвещения Российской Федерации от 03.09.2019 г. № 467 «Об утверждении Целевой модели развития региональных систем дополнительного образования детей»;

‒ Приказ Министерства труда и социальной защиты Российской Федерации от 22.09.2021 г. № 4652н «Об утверждении профессионального стандарта «Педагог дополнительного образования детей и взрослых»;

– Приказ Министерства просвещения Российской Федерации от 27.07.2022 г. № 629 «Об утверждении Порядка организации и осуществления образовательной деятельности по дополнительным общеобразовательным программам»;

– Письмо Министерства образования и науки РФ от 18.11.2015 г. № 09-3242 «О направлении методических рекомендаций по проектированию дополнительных общеразвивающих программ (включая разноуровневые программы) разработанные Миниобрнауки России совместно с ГАОУ ВО «Московский государственный педагогический университет», ФГАУ «Федеральный институт развития педагогический университет», ФГАУ «Федеральный институт развития образования», АНО ДПО «Открытое образование»;

‒ Письмо Министерства образования и науки Российской Федерации от 28.08.2015 г. № АК-2563/05 «О методических рекомендациях по организации образовательной деятельности с использованием сетевых форм реализации образовательных программ»;

‒ Методические рекомендации по проектированию дополнительных общеразвивающих программ: письмо Министерства образования и науки РФ от 18.11.2015 г. № 09-3242);

‒ Закон Курской области от 09.12.2013 № 121-ЗКО «Об образовании в Курской области»;

‒ Государственная программа Курской области «Развитие образования в Курской области», утвержденной постановлением Администрации Курской области от 15.10.2013 № 737-па;

‒Паспорт регионального проекта «Успех каждого ребенка» (Курская область), утвержден Советом по стратегическому развитию и проектам (программам) (протокол от 13.12.2018. № 8) (в редакции запроса на изменение от 29.12.2022 № E2- 47 2022/011);

‒ Приказ Министерства образования и науки Курской области от 17.01.2023 г. № 1-54 «О внедрении единых подходов и требований к проектированию, реализации и оценке эффективности дополнительных общеобразовательных программ»;

‒ Положение о дополнительных общеразвивающих программах ОБУДО «Областной центр развития творчества детей и юношества».

‒ Устав ОБУДО «Областной центр развития творчества детей и юношества», утвержден приказом комитета образования и науки Курской области от 01.12.2015 № 1-1212.

‒ Постановление Правительства РФ «Об утверждении санитарных правил СП 2.4.3648-20 «Санитарно-эпидемиологические требования к организациям воспитания и обучения, отдыха и оздоровления детей и молодежи» от 28.09.2020 г. N<sup>o</sup> 28»:

‒ Постановление Правительства РФ «Об утверждении санитарных правил и норм СанПиН 1.2.3685-21 «Гигиенические нормативы и требования к обеспечению безопасности и (или) безвредности для человека факторов среды обитания» от 28.01.2021 г. № 2».

# **Направленность Программы**

Настоящая дополнительная общеразвивающая Программа имеет техническую направленность.

#### **Актуальность Программы**

Область IT гораздо шире, чем программирование или системное администрирование. Обучение на данном модуле позволит обучающимся усовершенствовать навыки работы в Python, получить практические навыки работы с модулями demical, fractions, complex, turtle.

# **Отличительные особенности Программы**

Программа позволит обучающимся приобрести навыки обработки информации из файлов, работы с данными в сложных форматах и умения в области использования библиотек языка Python.

# **Уровень Программы -** базовый.

**Адресат Программы -** обучающиеся 10 – 17 лет, группа формируется из 14 человек, на обучение по данной программе зачисляются обучающиеся. **Объём и срок освоения Программы -** 72 часа (3 месяца) **Режим занятий**

Занятия проводятся 3 раза в неделю по 2 часа.

45 минут – рабочая часть;

10 минут – перерыв (отдых);

45 минут – рабочая часть.

**Формы обучения** – очная.

**Формы проведения занятий –** групповые. Виды занятий – соединение теории и практики.

Формы проведения занятий: практическое занятие, игра, экскурсия, соревнование, конкурс, викторина, открытое занятие, презентация, защита проектов, и др.). Формы занятий выбираются с учетом целей, задач и содержания темы занятия, особенностей конкретной группы обучающихся.

# **Особенности организации образовательного процесса -** традиционная

# **1.2 Цель Программы**

**Цель** программы - обработка информации из файлов, работа с данными в сложных форматах и пользование удобными библиотеками языка Python.

# **1.3 Задачи программы**

# **Образовательные**

- ознакомить с базовыми понятиями: алгоритм, блок-схема, переменная, цикл, условия, функция;

- реализовать построенные алгоритмы в виде программ на конкретном языке программирования;

- обучить созданию циклов и функций, для создания приложений или удобных для использования программ

- привить навыки проектной деятельности.

# **Развивающие**

- способствовать развитию алгоритмического мышления; интереса к техническим знаниям;

- привить опыт использования ТРИЗ при формировании собственных идей и решений;

- развить творческие способности и креативное мышление;

# **Воспитательные**

- воспитать аккуратность и дисциплинированность при выполнении работы;

- способствовать формированию опыта совместного и индивидуального творчества при выполнении командных заданий;

- сформировать чувство коллективизма и взаимопомощи;

- воспитать чувство патриотизма, гражданственности, гордости за достижения отечественной науки и техники.

# **1.4 Планируемые результаты**

Результатом обучения является участие не менее 50 % обучающихся по программе в муниципальных, региональных, всероссийских и международных

конкурсных мероприятиях (после 1 года обучения по программе), включенных в региональный (утвержденный приказом Министерства образования и науки Курской области) и/или федеральный (утвержденный приказом Министерства просвещения Российской Федерации) перечень олимпиад и иных интеллектуальных и (или) творческих конкурсов, мероприятий, направленных на развитие интеллектуальных и творческих способностей, способностей к занятиям физической культурой и спортом, интереса к научной (научно- исследовательской), инженернотехнической, изобретательской, творческой, физкультурно-спортивной деятельности, а также на пропаганду научных знаний, творческих и спортивных достижений, обеспечивающее включение в число победителей и призёров муниципальных, региональных, всероссийских и международных конкурсных мероприятий не менее 20% обучающихся; переход на продвинутый уровень не менее 25% обучающихся, освоивших программу

По завершении обучения по программе каждый обучающийся сможет продемонстрировать навыки и умения:

– работы в команде;

– самостоятельной организации учебной деятельности;

– анализа поставленных задач для их интерпретации;

– чёткого, грамотного выражения своих мыслей в устной и письменной форме;

– поиска информации с использованием традиционных методов и современны информационных технологий.

Обучающийся должен развить и сформировать навыки и умения: написания программного кода; работы на языке программирования Python.

Знать:

- учебную литературу и информационные источники;

- алгоритм прогнозирования результатов работы;

- ход планирования процесса выполнения поставленных задач.

Уметь:

- писать на языке программирования.

- работать со сложными структурами программного кода.

Владеть:

- умением программирования на языке Python.

- навыками представления структуры программного кода

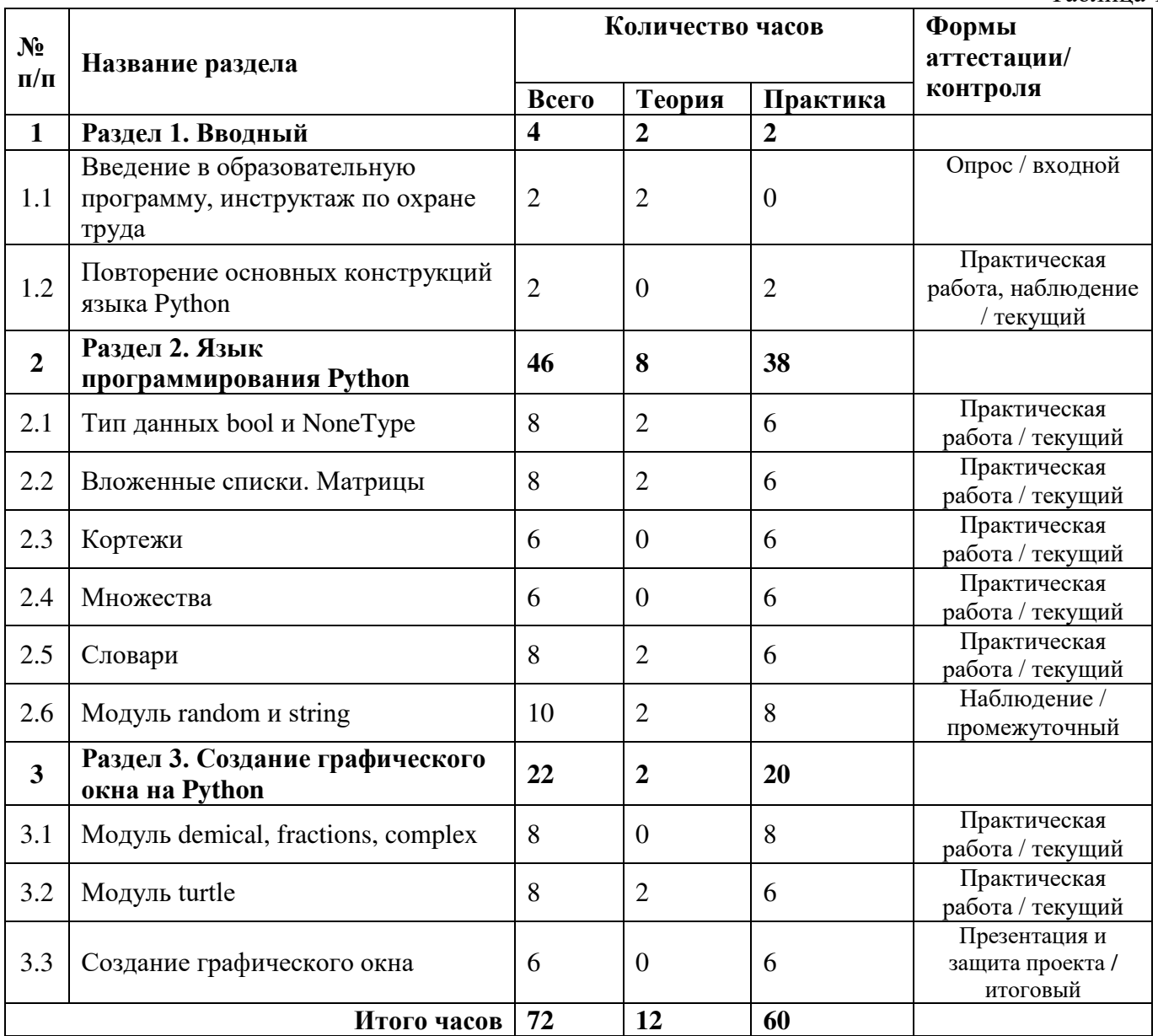

# **1.5 Содержание Программы Учебный план**

Таблица 1

# **Содержание учебного плана**

# **Раздел 1. Вводный**

Тема 1.1 Введение в образовательную программу, инструктаж по охране труда. Тема 1.2 Повторение основных конструкций языка Python.

Повторение изученного материала, решение задач на пройденные темы.

# **Раздел 2. Язык программирования Python**

Тема 2.1. Тип данных bool и NoneType.

Изучение логического типа данных, который в Python представлен типом bool, изучим нейтральное или нулевое поведения переменной nullпри помощи константы None.

Тема 2.2. Вложенные списки. Матрицы.

Основы работы со списками в Python. Изучение вложенных списков, входящих в качестве элементов в другие списки, а также матриц – прямоугольных таблиц.

Тема 2.3. Кортежи.

Изучение списков – изменяемых коллекций, строк – неизменяемых последовательностей Unicode символов.

Тема 2.4. Множества.

Изучение множеств как совокупность объектов, понимаемых как единое целое.

Тема 2.5. Словари.

Изучение словарей в Python, тип данных – dict. Этот тип данных похож на списки и применяется при решении многих задач.

Тема 2.6. Модуль Random и String.

Изучение модуля Random и встроенного модуляString, расширение стандартных возможностей (функционала) строкового типа данных, константные строки.

# **Раздел 3. Создание графического окна на Python**

Тема 3.1. Модуль demical, fractions, complex.

Изучение модуля demical и типу данных Demical, числовой тип данных fractions и численный тип данных complex.

Тема 3.2. Модуль turtle.

Занятия, посвящённые графике: модулю turtle и основным командам.

Тема 3.3. Создание графического окна.

Создание графических моделей при использовании различных фигур на языке программирования Python.

# **2. Комплекс организационно-педагогических условий 2.1. Календарный учебный график**

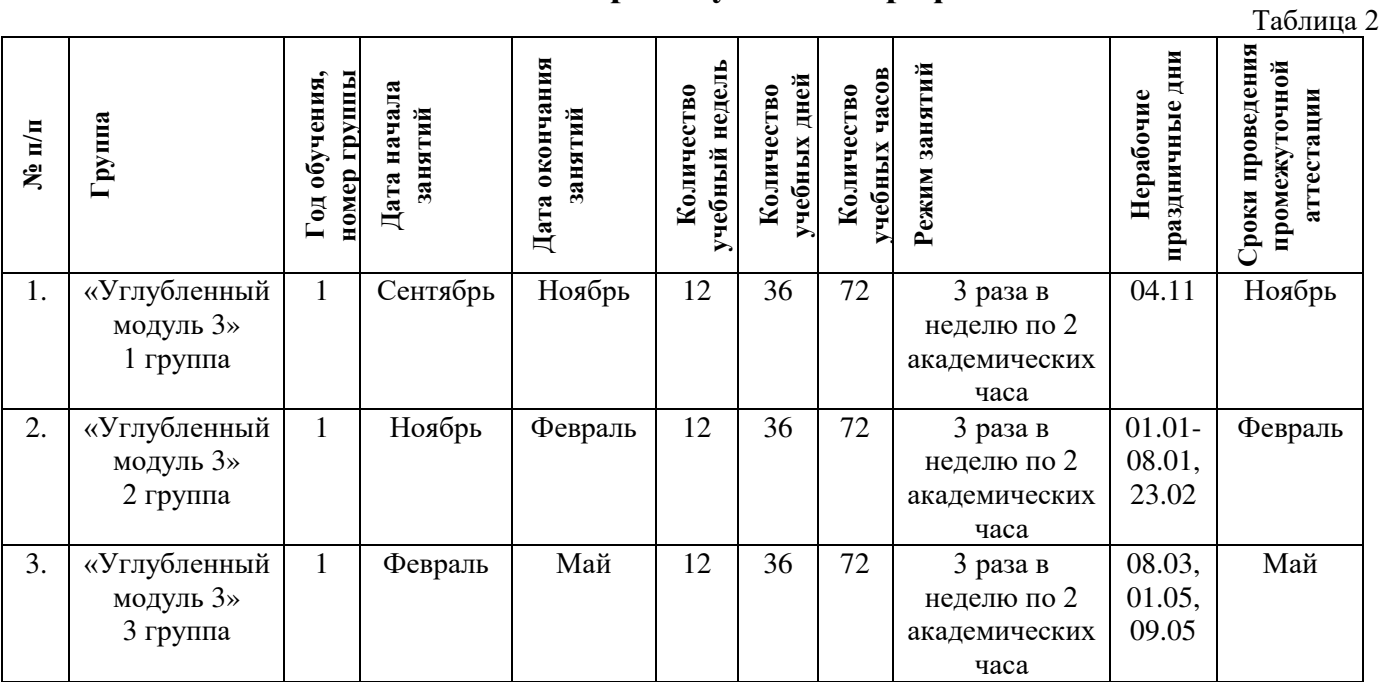

#### **2.2. Оценочные материалы**

В программе предусмотрены следующие уровни освоения:

*Минимальный уровень* – обучающийся не выполнил образовательную программу, не регулярно посещал занятия.

*Базовый уровень*– обучающийся выполнил образовательную программу, регулярно посещал занятия.

*Высокий уровень* – обучающийся проявляет интерес к занятиям, проявляет инициативу, показывает положительную динамику развития знаний, умений и навыков по предмету.

Входной контроль

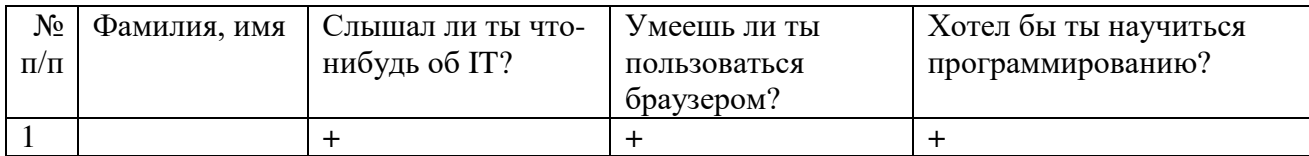

#### Промежуточный контроль

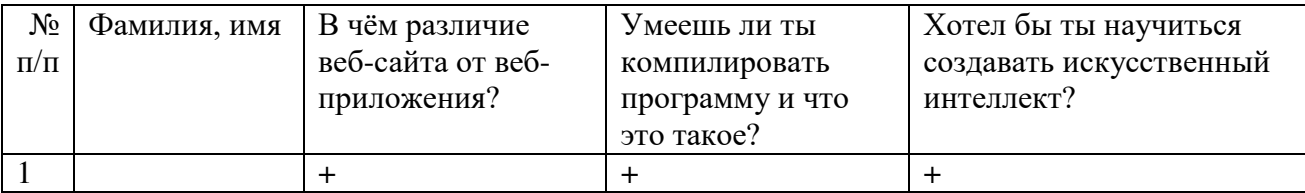

Итоговый контроль

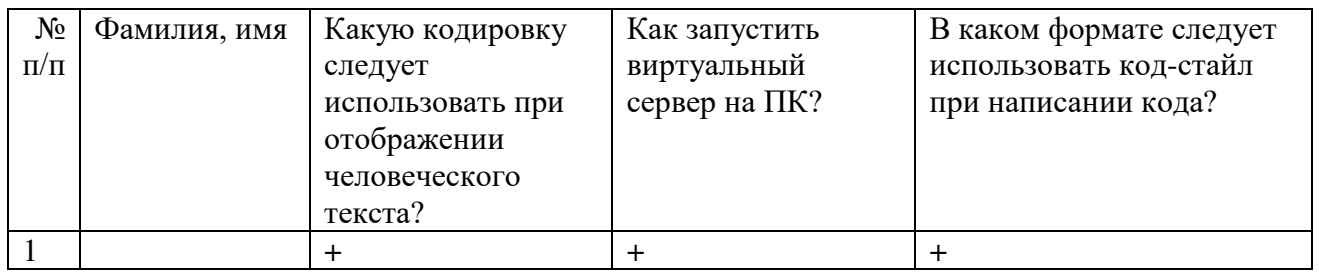

Данные заносятся с помощью знаков «+» или «-», что означает, проявляется этот компонент или нет.

Результаты мониторинга помогают спланировать дальнейшую работу по возможной корректировке содержания Программы, а также мероприятия по разработке индивидуальных образовательных маршрутов.

Входной мониторинг даёт объективную информацию, позволяющую определить степень готовности ребёнка к обучению по данной программе.

В течение учебного года проводятся промежуточные выставки работ, позволяющие определить уровень усвоения материала. Кроме того, показателем эффективности освоения Программы служат областные выставки, конкурсы, фестивали.

# **Диагностическая карта результатов выявления способностей обучающихся (промежуточный мониторинг)**

Таблица 3

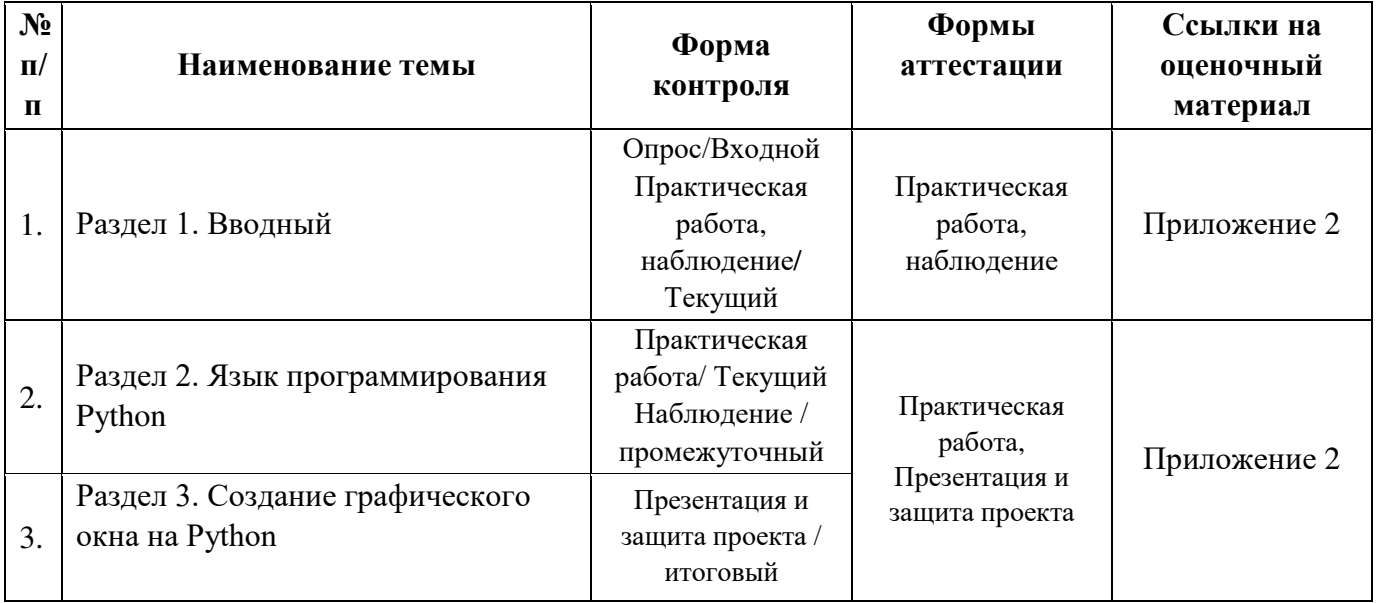

По результатам защиты результатов проектов, обучающиеся набравшие от 14 до 28 баллов (от 50%), переводятся на следующий образовательный модуль.

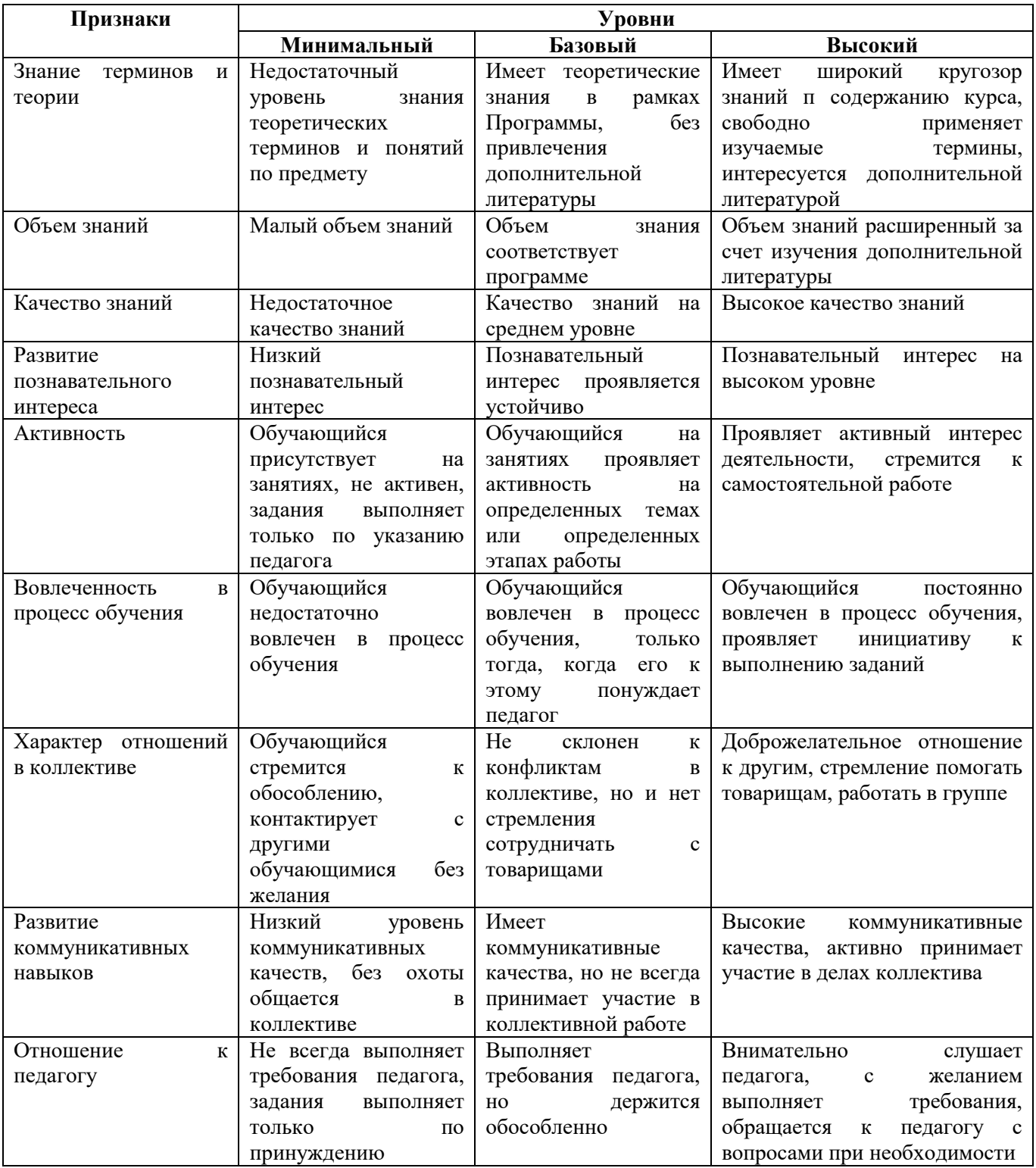

#### **2.3. Формы аттестации**

В основе определения результата обучения и воспитания лежит дифференцированный подход. Критерии результативности, прежде всего, ориентированы на развитие личности и включают оценку освоения определенного объема знаний умений и навыков.

Для проверки знаний, умений и навыков используются следующие методы педагогического контроля:

**-** *входной* – проводится перед началом работы над модулем, предназначен для выяснения уровня подготовленности к изучению модуля, формой проведения может быть опрос, тест и др.

*- текущий* – предназначен для контроля за успеваемостью обучающихся и усвоения ими темы, основные формы проведения – фронтальный опрос, карточки с заданиями и др.

**-** *тематический* – проводится после изучения раздела, может быть организован в форме кейсов, самостоятельной работы, контрольных вопросов и др.

**-** *промежуточный* – промежуточный контроль представляет собой набор заданий по изученным темам. По результатам данного контроля будет производиться отбор ребят на обучение на углубленном уровне. Для прохождения отбора необходимо успешно выполнить 50-70% предложенных заданий.

Формы отслеживания и фиксации образовательных результатов:

- наблюдение за детьми в процессе работы;

- соревнование;

- индивидуальные и коллективные технические проекты.

Уровень освоения программного материала за полугодие определяется по результатам тестового итогового контроля по темам и самостоятельное изготовление изделия с творческой защитой.

В программе предусмотрена шкала оценки результатов:

*М – Минимальный уровень*

- *Б Базовый уровень*
- *В Высокий уровень*

Такая система оценки качества и эффективности деятельности обучающихся образовательного процесса позволяет сравнивать ожидаемый и конечный результат образовательной деятельности.

# **2.4. Методические материалы**

#### **Современные педагогические технологии**:

- технологии проектной деятельности;
- технология изобретательской разминки и логика ТРИЗ;
- информационно-коммуникационные технологии;
- личностно-ориентированные технологии;
- игровые технологии;
- дистанционные образовательные технологии;
- технология проблемного обучения.

#### **Методы обучения**

Для реализации Программы используются:

а) наглядные (прогрессивные средства обучения: интерактивные методы организации занятий, видео-презентации, полезные ссылки и инструкции, текстовые материалы (интересные и актуальные статьи, новостные репортажи), визуальная информация (иллюстрации, анимации, видеоролики);

б) словесные (устное изложение, беседа, объяснение);

в) практические (компетентностный подход (softskills: коммуникабельность, организованность, умение работать в команде, пунктуальность, критическое мышление, креативность, гибкость, дружелюбность, лидерские качества, hardskills: решение кейсов по направлению квантума, анализ и синтез информации по заданной теме);

#### **Особенности и формы организации образовательного процесса**

Формы занятий выбираются с учетом целей, содержания и потребностей участников образовательного процесса. При проведении занятий используются следующие формы работы:

- практическое занятие;
- занятие-соревнование;
- экскурсия;
- workshop (рабочая мастерская групповая работа, где все участники активны и самостоятельны);
- консультация;
- выставка.

Программой предусмотрено проведение комбинированных занятий: занятия состоят из теоретической и практической частей, причём большее количество времени занимает именно практическая часть.

Формы проведения занятий «теория» подразумевает такую форму занятий, в процессе которых происходит развитие soft-skills (теоретических знаний и когнитивных приемов).

Формы проведения занятий «практические занятия» подразумевает такую форму занятий, в процессе которых происходит развитие так называемых hardskills (навыков и умений) обучающихся, а именно: работа с простым инструментом; с программным обеспечением.

#### **Формы учебного занятия**

- по дидактической цели: вводное занятие, занятие по углублению знаний, практическое занятие по систематизации и обобщению знаний, по контролю знаний, умений и навыков, комбинированное занятие;

- алгоритм учебного занятия – краткое описание структуры занятия и его этапов.

Используются методические и дидактические материалы, материальнотехническое оснащение учебного кабинета, информационно-образовательные ресурсы, указанные в таблице 4.

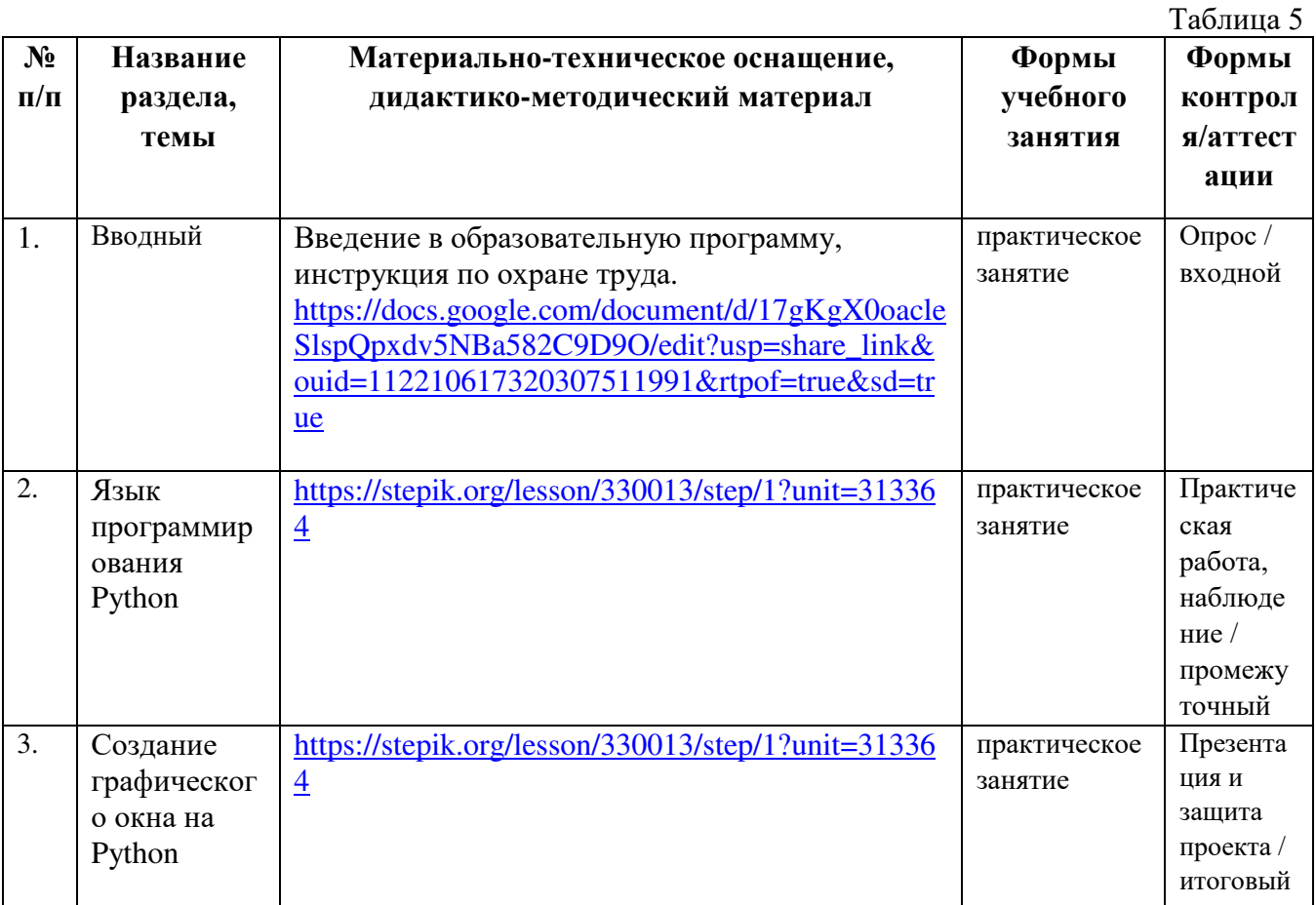

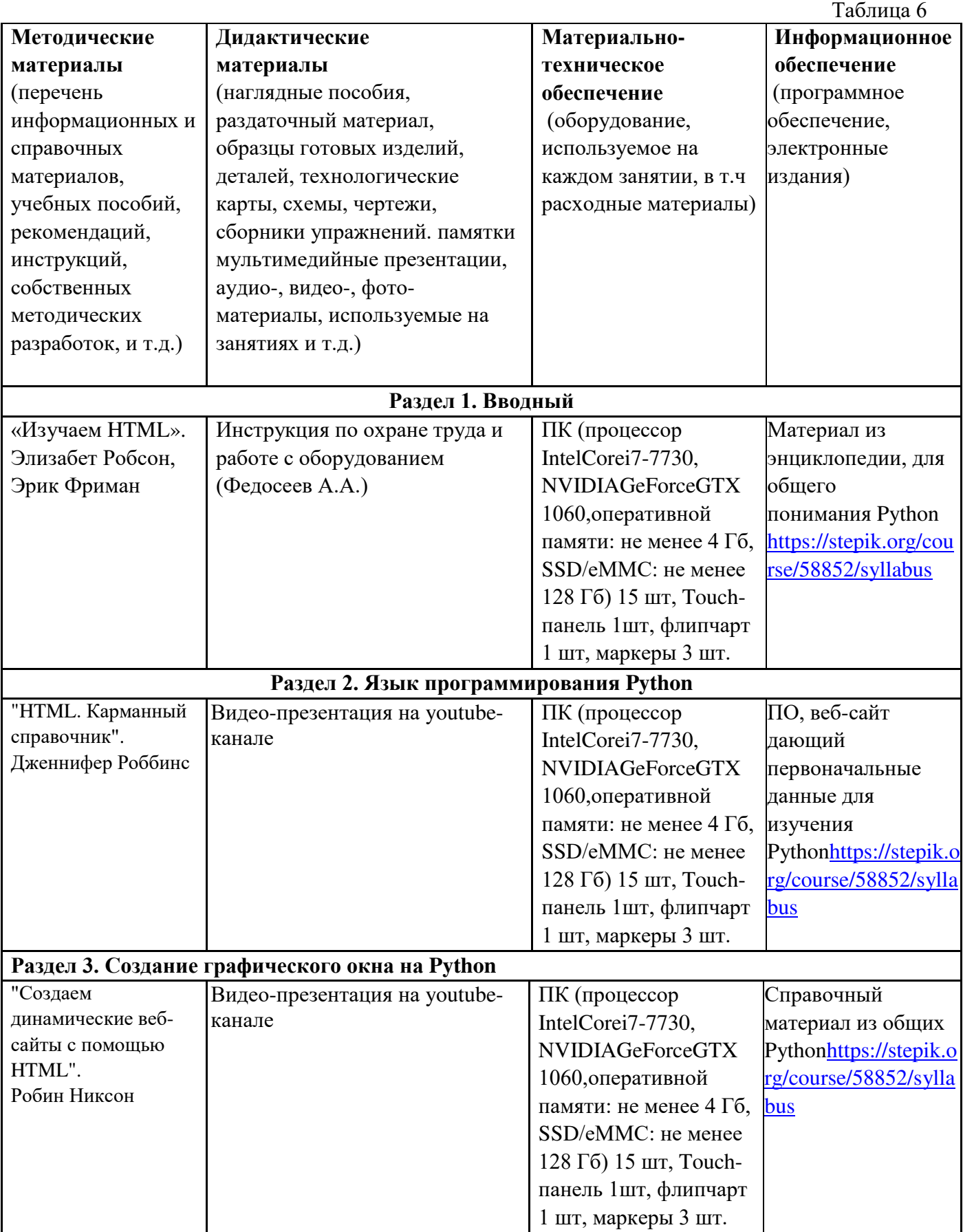

# **2.5 Условия реализации программы**

**Кадровое обеспечение:** педагог дополнительного образования, имеющий высшее или среднее профессиональное образование при условии его соответствия дополнительной общеразвивающей программе технической направленности.

Для успешной реализации образовательного процесса необходимо сотрудничество со следующими специалистами: специалисты по проектной деятельности, наставники квантумов.

# **3. Рабочая Программа воспитания**

**Цель** – развитие общекультурных компетенций, овладение представлениями о базовых ценностях у обучающихся детского технопарка «Кванториум» Курской области, способствующих личностному развитию, приобретению первичного опыта деятельности и поведения в соответствии с базовыми национальными ценностями и правилами, принятыми в обществе. Создание оптимальных условий для развития, саморазвития и самореализации личности обучающегося – личности психически и физически здоровой, гуманной, духовной и свободной, социально – мобильной, востребованной в современном обществе.

#### **Формы и содержание деятельности**

– Формирование практических умений по организации органов самоуправления, этике и психологии общения, технологии социального и творческого проектирования;

– обучение умениям и навыкам организаторской деятельности, самоорганизации, формированию ответственности за себя и других;

– развитие творческого культурного, коммуникативного потенциала ребят в процессе участия в совместной общественно-полезной деятельности;

– содействие формированию активной гражданской позиции;

– воспитание сознательного отношения к труду, к природе, к своему городу.

В рамках данной работы предусмотрены следующие мероприятия: тематические экскурсии в краеведческий музей, посещение мемориального комплекса «Большой Дуб», проведение мастер-классов к тематическим неделям, участие в фестивале «Кванториада», создание виртуальной экскурсии по достопримечательностям города, посещение Дома Культуры города Железногорска, сотрудничество и организация с центром молодёжи выставок к мероприятиям, участие в шествии «Бессмертный полк»

#### **Планируемые результаты:**

- приобщить обучающихся к российским традиционным духовным ценностям, правилам и нормам поведения в обществе;
- сформировать у обучающихся основы российской гражданской идентичности;
- готовность обучающихся к саморазвитию;
- сформировать ценностные установки и социально-значимые качества личности;
- мотивировать к активному участию в социально значимой деятельности.

#### Таблица 7  $N_2$ **п/п Название мероприятия, события Форма проведения Срок и место проведения Ответственный**  1. **Кино** – Викторина по фильмам и книгам на тематику Дизайна – Просмотр патриотического кино: «Лето 1941 года» – День солидарности в борьбе с терроризмом «Мир против экстремизма» – Мастер-классы по направлению Викторина Мастер-класс Сентябрь ДТ «Кванториум» Курской области Педагог по направлению 2. **Экология** – «День пожилых людей» – Всемирный день математики – Мастер-классы по направлению Викторина Мастер-класс Октябрь ДТ «Кванториум» Курской области Педагог по направлению 3. **Музыка** – Организация викторины «Композиторы» **–** День народного единства – Организация викторины «Музыка нашей Победы» – Посещение дома культуры г. Железногорск – Мастер-классы по направлению Викторина Мастер-класс Ноябрь ДТ «Кванториум» Курской области Педагог по направлению 4. **Новый год** – День добровольца (волонтера) – Просмотр патриотического кино: «Белый Тигр» – Организация и проведение новогодних праздников – Конкурс 3D ёлок – Мастер-классы по направлению Кинолекторий Мастер-класс Конкурс Декабрь ДТ «Кванториум» Курской области Педагог по направлению 5. **Искусство** – День полного освобождения Ленинграда от фашистской блокады (1944 год) Кинолекторий Мастер-класс Конкурс Январь ДТ «Кванториум» Курской Педагог по направлению

области

– Посещение ЦДТ

#### **Календарный план воспитательной работы**

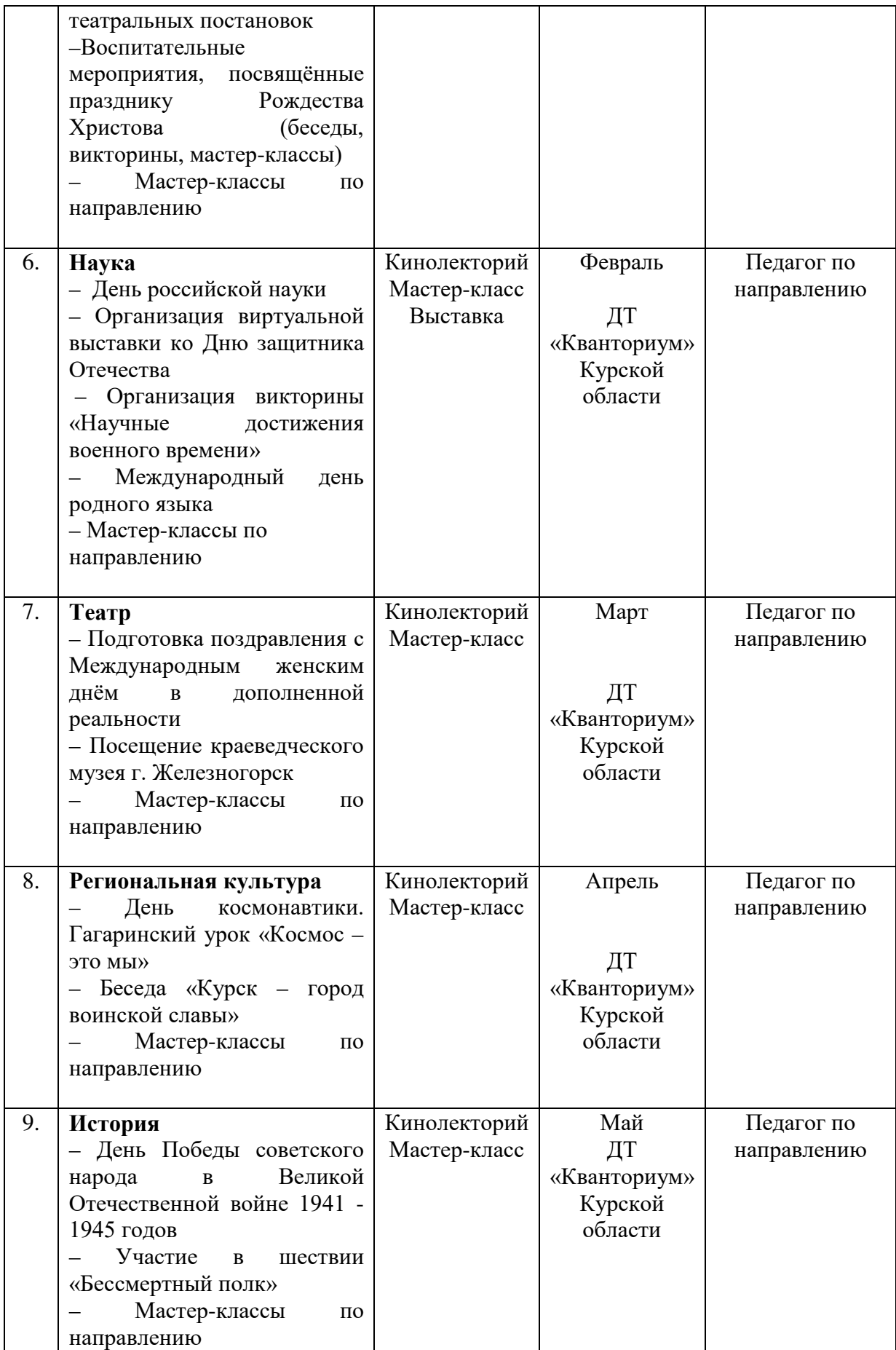

#### **4. Список литературы**

#### **Список литературы, рекомендованной педагогам**

1. Данжу, Д. Путь Python. / Джульен Данжу. - издательский дом «Питер»,  $2019. - 256$  c.

2. Гэддис, Т. Начинаем программировать на Python. / Тони Гэддис. - Наука,  $2019. - 321$  c.

3. Максимов, Н. В. Архитектура ЭВМ и вычислительных систем / Н.В. Максимов, И.И. Попов, Т.Л. Партыка. — М.: Форум, Инфра-М, 2013. — 512 c.

 4. Кузьменко, Н.Г. Компьютерные сети и сетевые технологии / Н.Г. Кузьменко. — СПб.: Наука и техника, 2013. — 368 c.

 5. Основы программирования на языке Python для начинающих: [Электронный ресурс]. URL:<https://pythonworld.ru/samouchitel-python> (дата обращения 03.03.2023)

#### **Список литературы, рекомендованной обучающимся**

1. Дауни, А. Изучение сложных систем с помощью Python. / Аллен Дауни. - ДМК-Пресс, 2019. - 160 с.

2. Гэддис, Т. Начинаем программировать на Python. / Тони Гэддис. - Наука, 2019. – 321 с.

3. Основы программирования на языке Python для начинающих: [Электронный ресурс]. URL: https://pythonworld.ru/samouchitel-python (дата обращения 03.03.2023)

4. Scratch и Arduino для юных программистов и конструкторов/ Ю. А. Винницкий, А. Т. Григорьев. — СПб: БХВ-Петербург, 2018. — 176 с.

5. Ташков, П. Веб-мастеринг HTML, CSS, JavaScript, PHP, CMS, AJAX, раскрутка / Петр Ташков. - Книга по Требованию, 2010. - 512 c.

#### **Список литературы, рекомендованной родителям**

1. Мартин, О. Байесовский анализ на Python. / Освальдо Мартин. - ДМК-Пресс, 2020. – 340 с.

2. Гэддис, Т. Начинаем программировать на Python. / Тони Гэддис. - Наука, 2019. – 321 с.

3. Основы программирования на языке Python для начинающих: [Электронный ресурс]. URL: https://pythonworld.ru/samouchitel-python (дата обращения 03.03.2023)

# **5. Приложения**

*Приложение 1*

**Календарно-тематическое планирование «IT-квантум. Углубленный модуль 3» группа\_\_\_\_\_\_\_ расписание\_\_\_\_\_\_\_\_\_\_\_\_\_\_\_ \_\_\_\_\_\_\_\_\_\_\_\_\_\_\_\_**

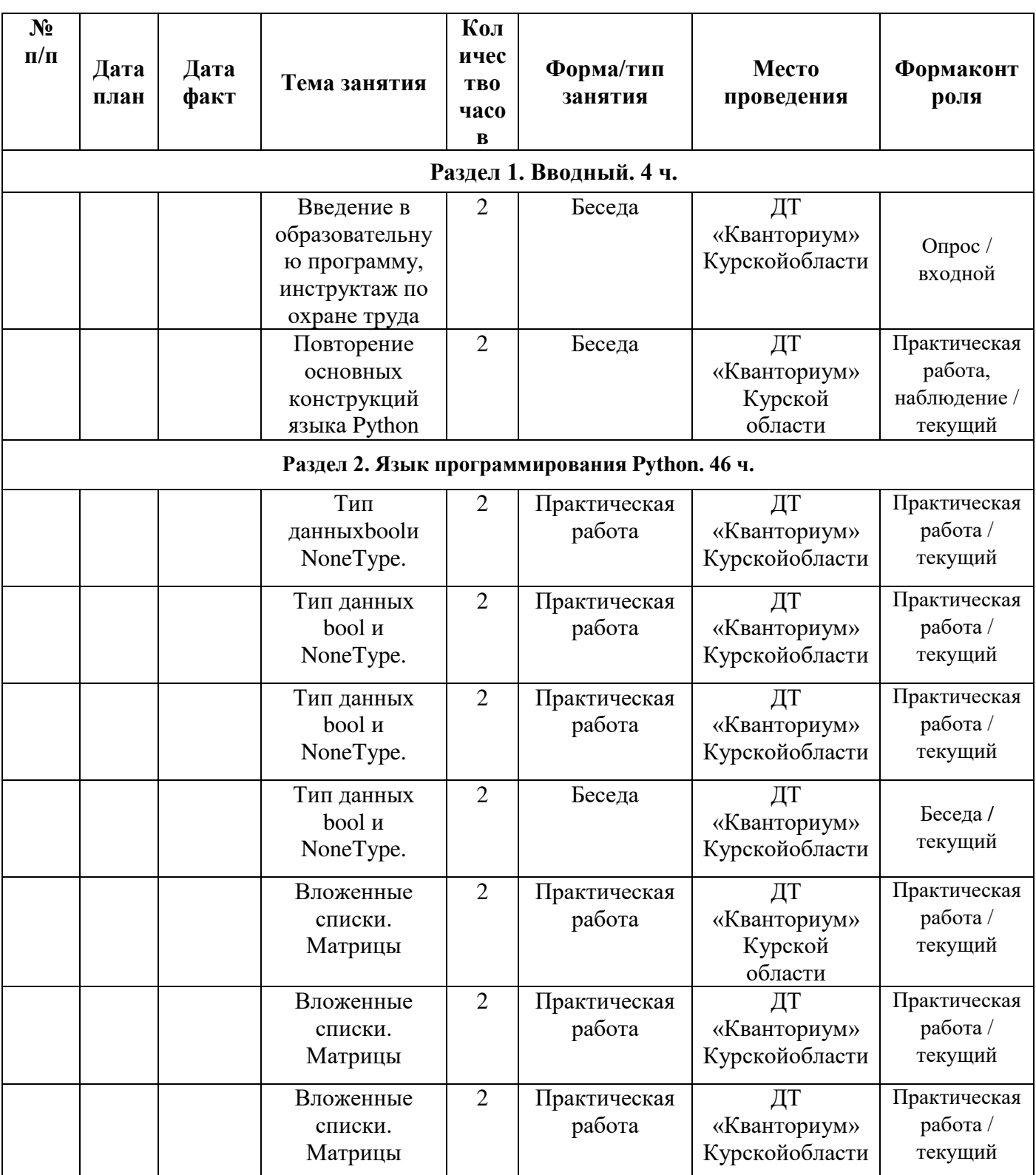

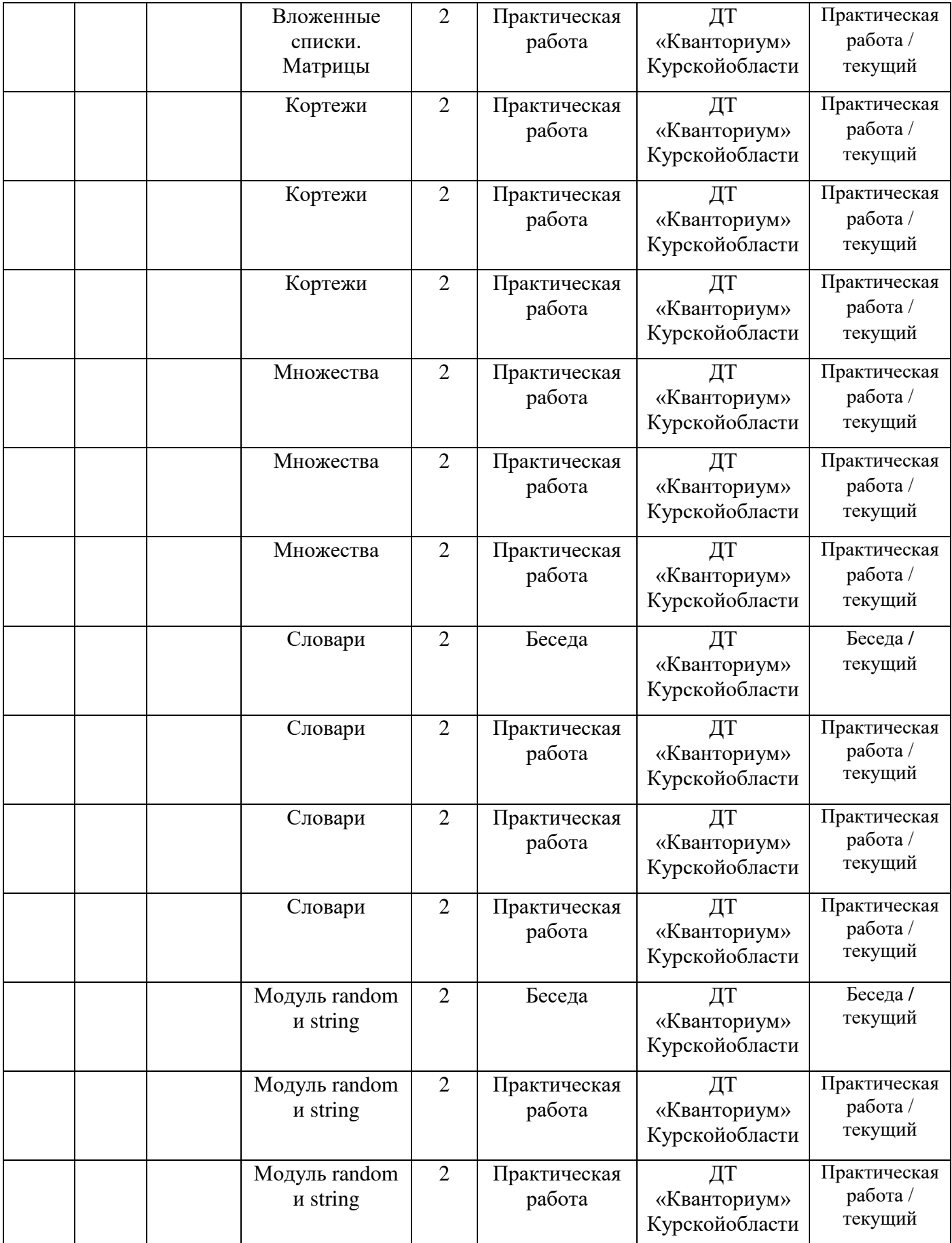

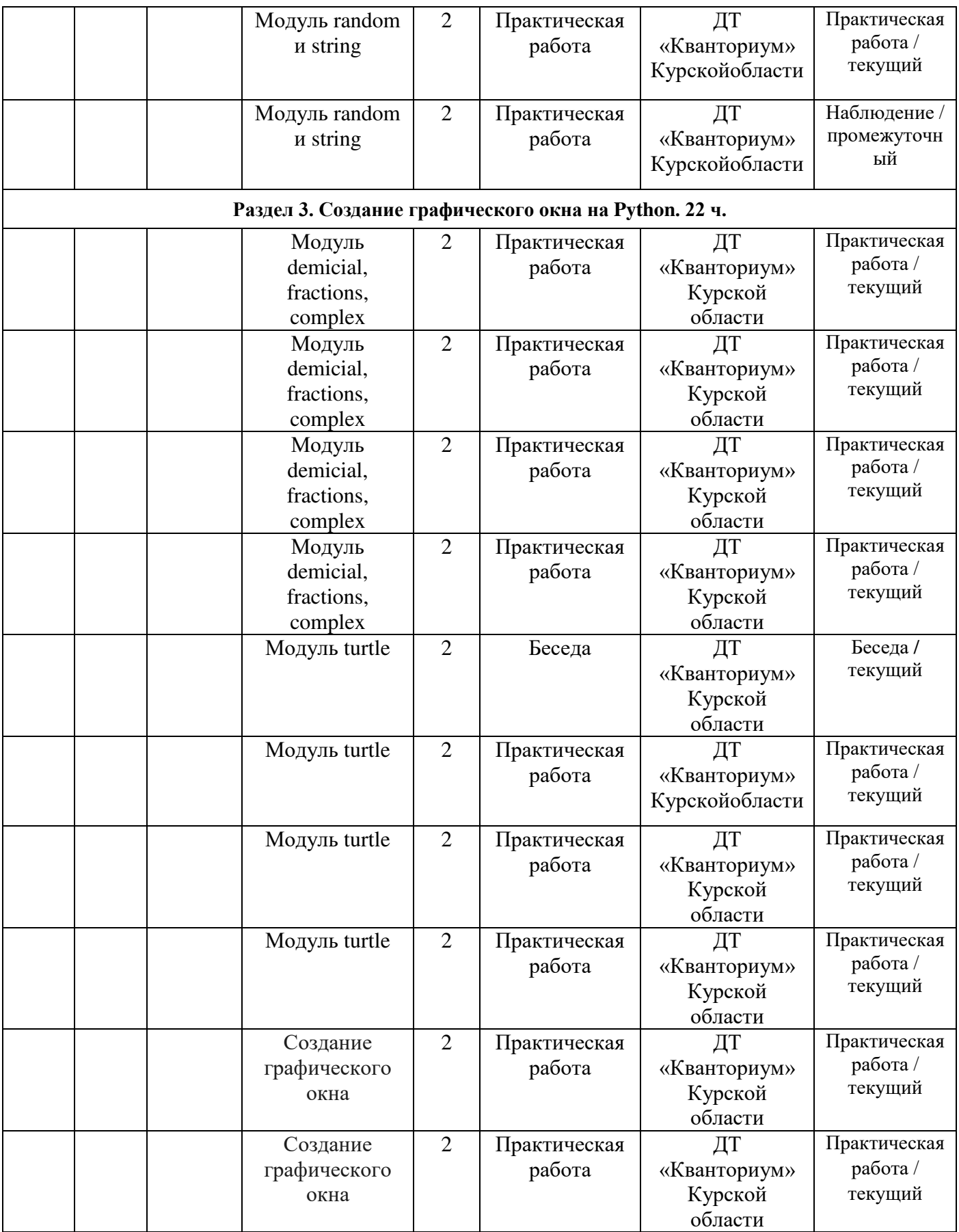

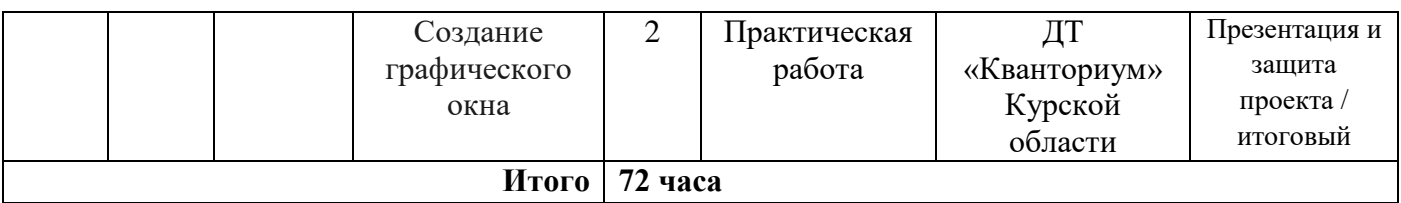

#### **Материалы для проведения мониторинга**

#### **Задача 1:**

Дополните приведенный код, используя индексацию кортежа, чтобы переменная last, содержала последний элемент кортежа countries.

**countries = ('Russia', 'Argentina', 'Spain', 'Slovakia', 'Canada', 'Slovenia', 'Italy')**

**last = print(last)**

# **Задача 2:**

На вход программе подается строка текста. Напишите программу, которая определяет количество различных символов в строке.

#### **Задача 3:**

На вход программе подается Decimal число d*d*. Напишите программу, которая вычисляет значение выражения:

 $e^{\lambda}{d} + \ln(d) + \lg(d) + \sqrt{d}ed + \ln(d) + \lg(d) + d$ 

# **COLIACHE** на обработку персональных данных

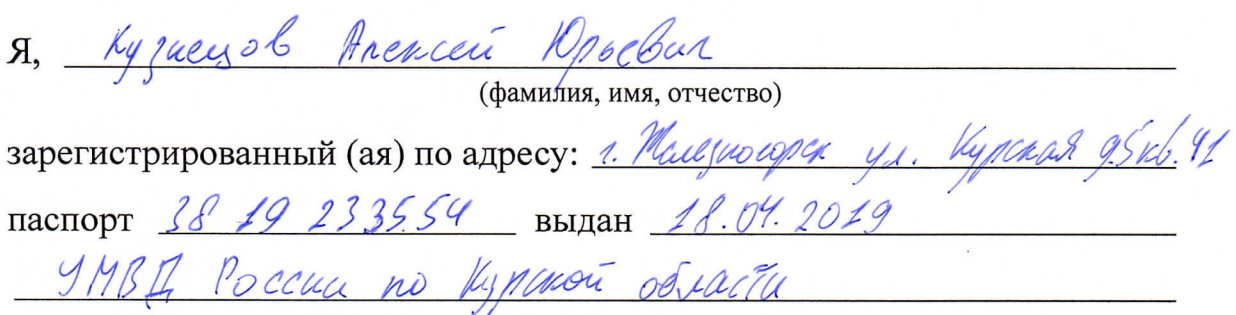

(номер) (сведения о дате выдачи и выдавшем органе)

в соответствии с п. 4 ст. 9 Федерального закона от 27.07.2006 г. No 152-ФЗ «О персональных данных» (далее - Федеральный закон) даю Областному бюджетному учреждению дополнительного образования «Областной центр развития творчества детей и юношества» согласие на обработку моих персональных данных, а также на размещение информации об авторе и программе в информационной системе «Навигатор дополнительного образования детей Курской области», использование программы в дальнейшей трансляции, а именно:

- фамилия, имя, отчество;
- месте проживания (регистрации);
- сведения о месте работы;
- сведения об образовании и квалификации

в целях моего участия в проведении независимой оценки качества дополнительных общеобразовательных программ.

Я уведомлен и понимаю, что под обработкой персональных данных подразумевается совершение над ними следующих действий: сбор, обработка, систематизация, накопление, хранение, уточнение, подтверждение, использование, распространение, уничтожение по истечению срока действия Согласия, предусмотренных п. 3 ч. 1 ст. 3 Федерального закона.

Настоящее согласие не устанавливает предельных сроков обработки данных. Согласие действует с момента подписания и до его отзыва в письменной форме. Порядок отзыва согласия на обработку персональных данных мне известен.

<u>« 6</u> » *— опреля* 2023 г.<br>Vyzuayob Anexia Nasebus Kygly

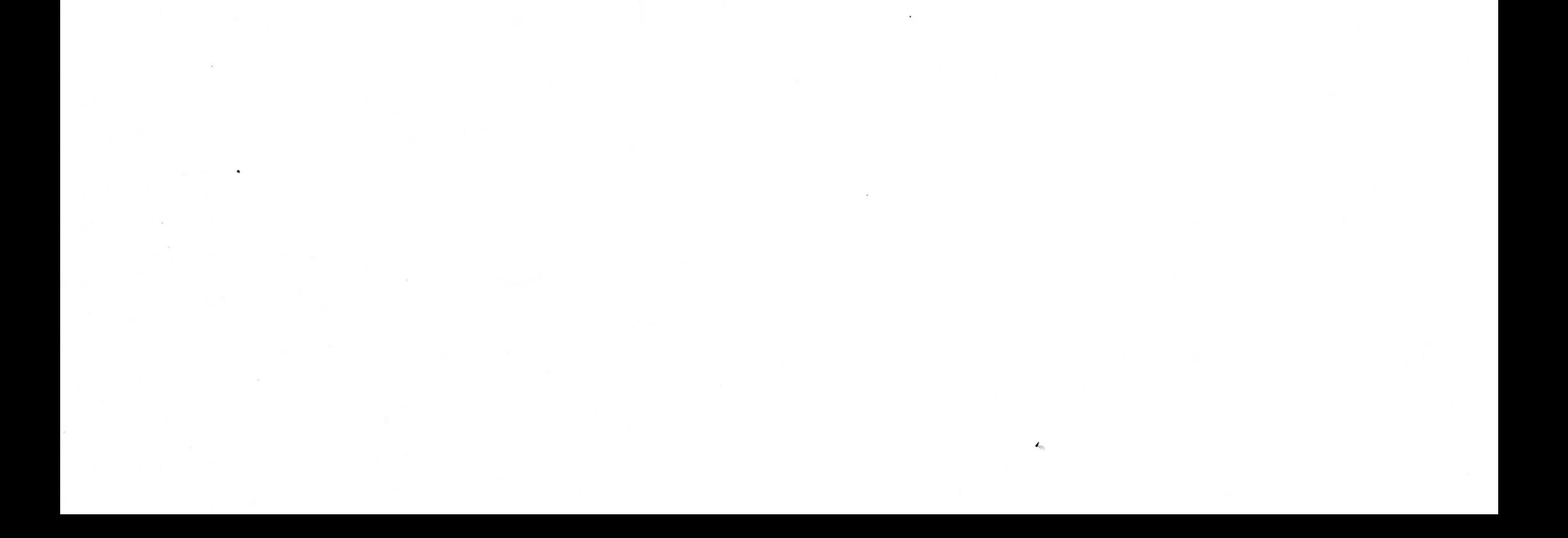